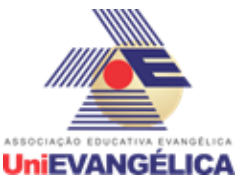

# **EXPERIÊNCIA DA FÁBRICA DE TECNOLOGIAS TURING NA TRANSMISSÃO SÍNCRONA DE EVENTOS UTILIZANDO O SOFTWARE OBS STUDIO E AS PLATAFORMAS GOOGLE MEET E YOUTUBE**

**Paulo Henrique Pereira de Almeida<sup>1</sup> Raphaela Paolla dos Santos<sup>2</sup> Alexandre Moraes Tannus<sup>3</sup> Natasha Sophie Pereira<sup>4</sup> Walquíria Fernandes Marins<sup>5</sup> Millys Fabrielle Araujo Carvalhaes<sup>6</sup>**

#### **RESUMO**

Este artigo tem como objetivo mostrar a experiência dos alunos integrantes da Fábrica de Tecnologias Turing (FTT) na transmissão síncrona do 23º Seminário Interdisciplinar de Tecnologia e Sociedade (XXIII SITES), evento realizado semestralmente pelos Bacharelados em Computação do Centro Universitário de Anápolis. Para realizar esta atividade foram necessários conhecimentos sobre plataformas de *streaming* como Youtube e Google Meet, além de uma ferramenta para integrar as duas plataformas, tarefa realizada pelo *software* OBS Studio. A correta configuração e integração destas tecnologias de informação e comunicação (TIC) é descrita neste trabalho, assim como algumas boas práticas necessárias durante a transmissão de eventos síncronos. O aprendizado obtido com essa experiência será útil para a transmissão de eventos futuros dos cursos de computação e também proporcionou aos alunos envolvidos uma oportunidade ímpar de conhecer os bastidores das palestras e eventos *on-line* oferecidos pela instituição durante o período da pandemia causada pelo coronavírus.

#### **PALAVRAS-CHAVE**

Transmissão síncrona. Eventos institucionais. *Streaming*. Fábrica de Tecnologias Turing. Tecnologias de Informação e Comunicação (TIC)

#### **INTRODUÇÃO**

Em uma nova perspectiva de interação e realidade vivida pela sociedade em um cenário de pandemia, um dos maiores desafios é a busca por ferramentas que auxiliem em uma comunicação mais fluida com o público-alvo. Ao notar essa necessidade, os Cursos de Bacharelados em Computação tomaram

<sup>1</sup> Discente. Curso de Engenharia de Computação do Centro Universitário de Anápolis - UniEVANGÉLICA. E-mail: phpa35@gmail.com

<sup>2</sup> Discente. Curso de Engenharia de Software do Centro Universitário de Anápolis - UniEVANGÉLICA. E-mail: raphaelapaolla@outlook.com

<sup>3</sup> Mestre. Curso de Engenharia de Computação/Software do Centro Universitário de Anápolis - UniEVANGÉLICA. E-mail: alexandre.tannus@docente.unievangelica.edu.br

<sup>4</sup> Mestre. Curso de Engenharia de Computação/Software do Centro Universitário de Anápolis - UniEVANGÉLICA. E-mail: natasha.sophie@unievangelica.edu.br

<sup>5</sup> Mestre. Curso de Engenharia de Computação/Software do Centro Universitário de Anápolis - UniEVANGÉLICA. E-mail: walquiria.marins@docente.unievangelica.edu.br

<sup>6</sup> Mestre. Curso de Engenharia de Computação/Software do Centro Universitário de Anápolis - UniEVANGÉLICA. E-mail: millys.carvalhaes@docente.unievangelica.edu.br

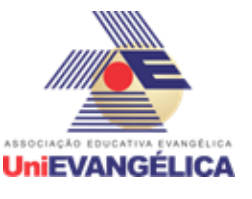

a decisão de realizar seu evento totalmente online, se utilizando de uma transmissão síncrona em dois canais na plataforma Youtube, com a finalidade de atingir um público maior e levar conhecimento em nichos de pessoas que já estão inseridas nesse meio e também atingir nossos discentes.

O ano de 2020 foi marcado pela pandemia da COVID-19. Em decorrência de tal fato foi decretado mundialmente estado de quarentena. Com o isolamento social veio também um novo desafio, como prosseguir com as atividades letivas de forma remota? Diversas foram as alternativas criadas para manter o máximo de qualidade de ensino possível, dentre elas é possível citar a criação de grupos de Whatsapp, canais no Youtube, servidores no Discord e transmissões síncronas por diversas plataformas de *streaming*, tais com Zoom e Google Meet (Peixoto *et al.*, 2020).

Semestralmente, nos cursos de Bacharelados em Computação é realizado um evento chamado SITES (Seminário Interdisciplinar de Tecnologia e Sociedade), que tem por objetivo incentivar a pesquisa e inovação de forma contínua, abrindo espaço para que todos os trabalhos e projetos desenvolvidos por alunos ao longo de sua jornada no curso possam ter visibilidade e garantir que todo o conhecimento adquirido seja aplicado de forma prática, formando assim uma base sólida de conhecimento e preparando os alunos para o mercado.

No segundo semestre de 2020 foi realizada a 23ª edição do evento, de forma totalmente online, por meio de transmissões síncronas ao longo dos três dias do evento (24, 25 e 26 de novembro), contando com palestras transmitidas por meio dos canais do curso (Fábrica de Tecnologias Turing) e da faculdade (Centro Universitário de Anápolis - UniEVANGÉLICA). Dentre as atrações desta edição houveram palestras com os temas "Mercado de Trabalho de TI: Desafios e Oportunidades", "Mesa redonda sobre LGPD", "Empreendedorismo no Meio Digital" ministradas por Joel Inácio Matos (IEL), André Luiz S. Andrade (SERPRO), Edjalma Queiroz da Silva (CESIMA), Paulo Leão (UCB) e Reginaldo Rodrigues Ribeiro Junior (Cogtive Softwares), respectivamente. O intuito foi trazer aos alunos um contato maior com as diversas áreas do mercado de trabalho e permitir que tirassem dúvidas diretamente com ex-alunos e profissionais renomados da área, além de gerar uma maior motivação para as diversas atuações possíveis no mercado.

Para viabilizar a realização do evento online, os alunos integrantes da Fábrica de Tecnologias Turing (FTT) foram convidados a auxiliar em todo o processo de organização e transmissão das palestras online. O objetivo deste trabalho é descrever este processo, detalhando as ferramentas utilizadas e a forma de configuração destas ferramentas.

## **RELATO DE EXPERIÊNCIA**

As transmissões foram estruturadas de forma que os palestrantes pudessem ter um ambiente de conversa com os professores regentes sem que houvesse a possibilidade de qualquer tipo de interferência de terceiros. Para tal realização foi criada uma sala de videoconferências no Google Meet onde todos os participantes deveriam estar presentes alguns minutos antes do evento para que fosse feita uma verificação de enquadramento, luz, audio e toda a parte técnica, todos os materiais que seriam transmitidos por meio do compartilhamento de tela como slides e vídeos foram verificados para não ferir nenhum direito autoral, atendendo assim ao critérios vigentes da plataforma utilizada para

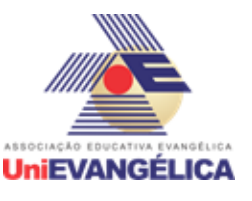

transmissão. Após todas as verificações e ajustes feitos a palestra era iniciada transmitindo a sala de videoconferência através da ferramenta OBS para a plataforma do Youtube onde os alunos acompanhavam e participavam ativamente no chat com comentários e perguntas.

Juntamente com as transmissões foi realizado o monitoramento das dúvidas dos alunos, sendo feito um suporte visando a melhoria da qualidade das transmissões e a facilidade para o cadastro e acesso ao documento de certificado, reportando erros e já solucionando para o restante do evento tornando a experiência do usuário mais prazerosa.

A plataforma escolhida para transmissão foi o Youtube, ferramenta criada em 2005 como uma plataforma de compartilhamento de vídeos. Recentemente, a plataforma adotou também o mercado de transmissão ao vivo de eventos (*lives*) e vem disputando espaço com as principais plataformas destinadas a este tipo de serviço, tais como Twitch, Facebook e Instagram . A escolha da plataforma se deu pela facilidade de acesso do público, visto que não é preciso criar uma conta ou se registrar para que seja feito o acesso, apesar de grande parte dos alunos, que eram o público alvo do evento, já possuírem conta na plataforma.

Para que a transmissão ocorresse foi utilizado o OBS (Open Broadcaster Software) como intermédio de conexão entre as plataformas Google Meet e YouTube. O software foi criado em 2012 com o intuito de facilitar as transmissões de vídeos ao vivo em diversas plataformas além da gravação de vídeos. A escolha do sistema se deu por ser um dos melhores em sua área de atuação, somado ao fato de ser um dos poucos capazes de criar a conexão entre as plataformas necessárias de forma estável. Com o software foi possível transmitir a sala de conferência do Google Meet em tempo real para a plataforma do Youtube de modo que fosse mantido um padrão institucional de vídeos online.

#### **DISCUSSÃO**

O processo de configuração da transmissão é iniciado com a abertura da sala do Google Meet. Esta sala deve estar em uma aba isolada do navegador, para que não haja risco de mudança acidental de aba durante a transmissão.

Em seguida, deve ser realizada a abertura da live no Youtube Studio, com a definição da chave de transmissão do Youtube (Figura 1), que é posteriormente colocada no software OBS Studio para configuração da live.

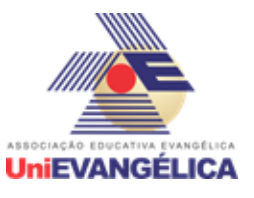

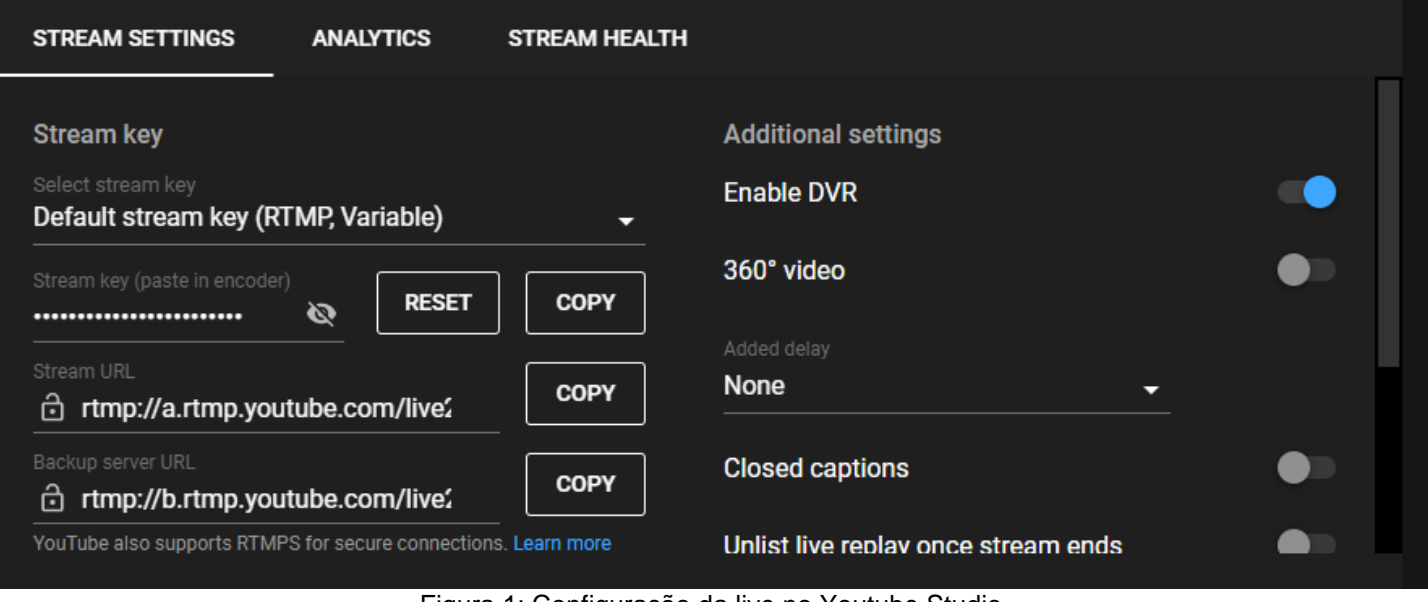

Figura 1: Configuração da live no Youtube Studio

Após a configuração realizada no Youtube é necessário inicializar o OBS Studio e configurá-lo para a transmissão, definindo a cena de forma adequada com a janela da conferência (aba do navegador com Google Meet), configuração da vinheta de abertura da live (vinheta institucional) e configuração da chave de transmissão do Youtube Studio (mostrada na Figura 2)

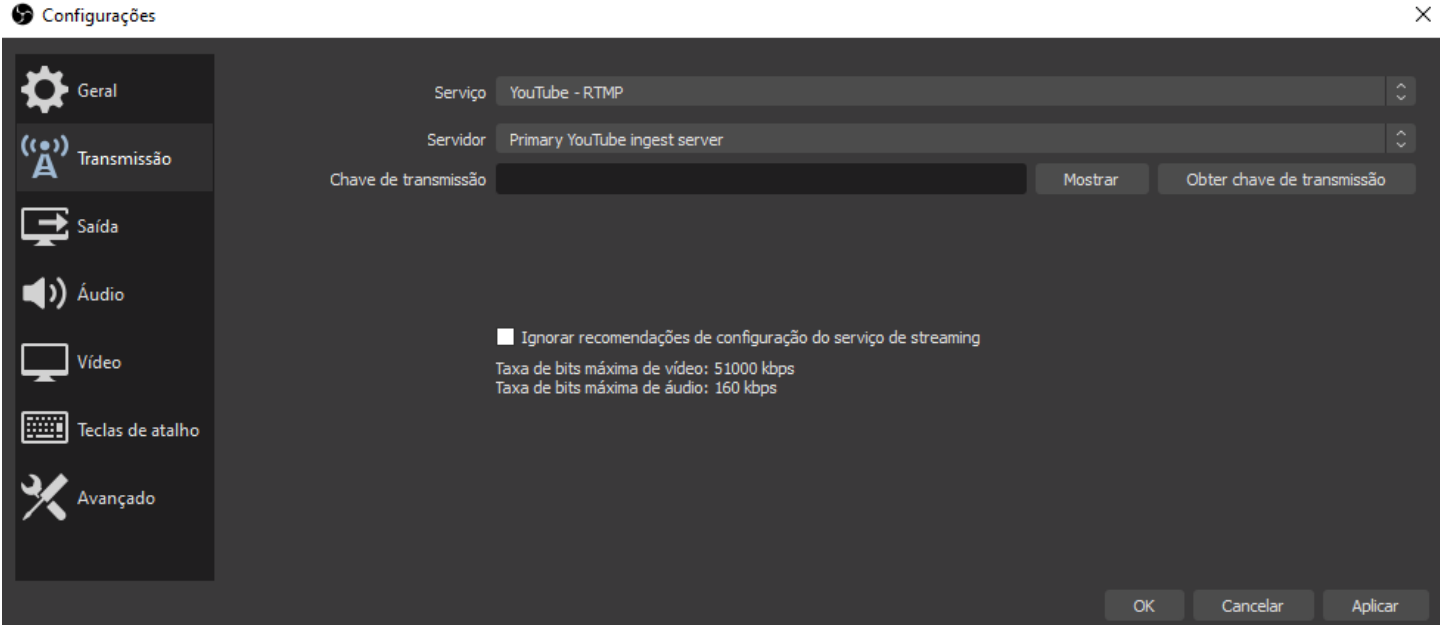

Figura 2 - Configuração da chave de transmissão do Youtube no OBS Studio

Um tutorial básico de configuração de cenas e fontes no OBS Studio foi desenvolvido pelo canal Studio EAD, mantido pelo Centro Universitário de Anápolis (STUDIO EAD, 2020) e é útil no aprendizado deste passo do processo.

Na etapa de transmissão do evento foi solicitado a todos os participantes ativos (palestrantes, professores regentes e alunos organizadores) que estivessem prontos 30 minutos antes do início das atividades para a realização de testes de áudio, vídeo, posicionamento de câmera e luminosidade ambiente, além do recebimento de instruções sobre o comportamento adequado durante a

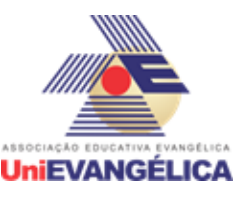

transmissão, tais como inativação do áudio durante a fala de outro participante e desligamento do áudio caso fosse acompanhar também pelo Youtube.

A transmissão ao vivo foi iniciada às 19h (nos três dias do evento), através do OBS, com a exibição da vinheta institucional, a transição de tela para o Google Meet e a apresentação do(s) palestrante(s) da noite para o público presente nos canais do Youtube. Nos bastidores da transmissão haviam alunos preparados para anotar as perguntas e dúvidas dos participantes, que eram postadas no *chat* do Youtube.

Ao término da transmissão foi passada novamente a vinheta institucional e, em seguida, foi finalizada a transmissão através do OBS Studio e também a *live* no Youtube. Após a finalização foi impresso um relatório da transmissão (*print screen*) em cada canal, conforme mostrado na Figura 3.

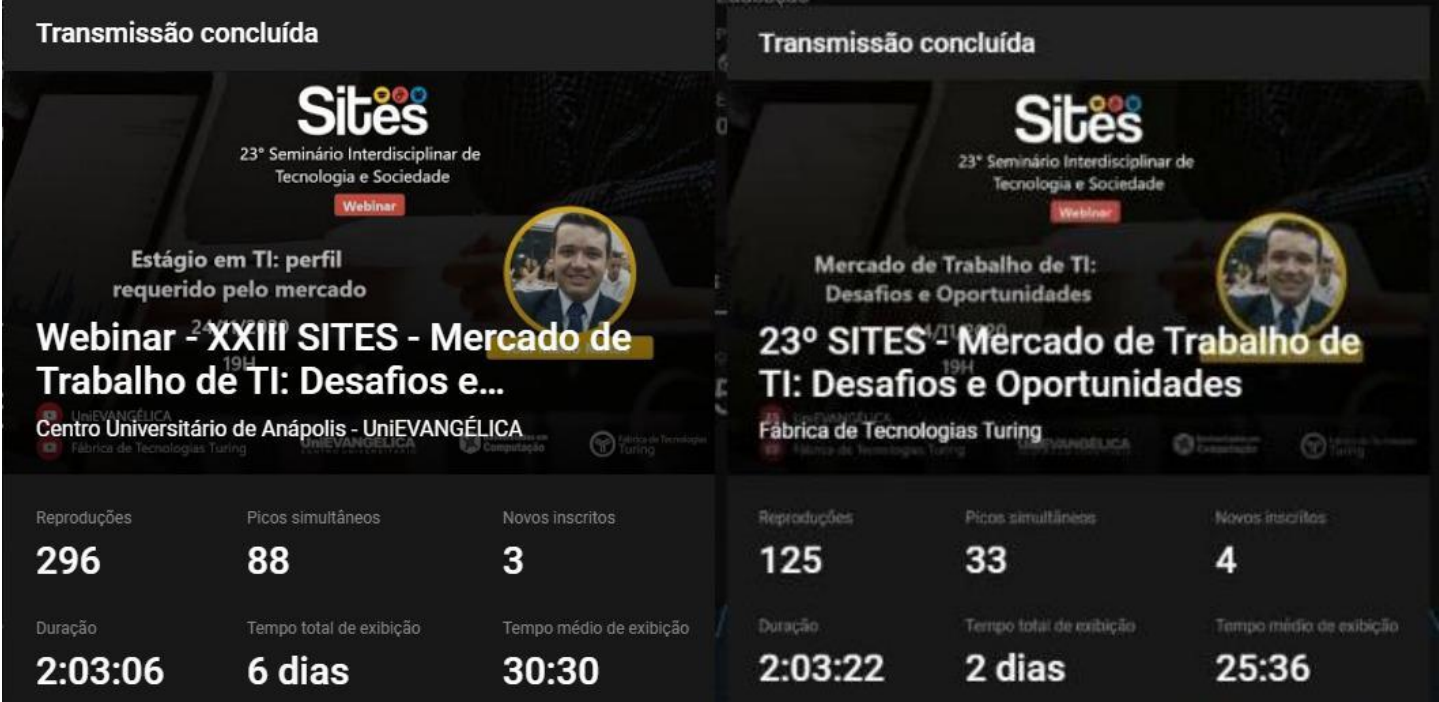

Figura 3 - Relatório de visualização da *live* nos canais do Youtube da UniEvangélica e da Fábrica de Tecnologias Turing

## **CONCLUSÃO**

O processo de organização, configuração e transmissão das palestras online permitiu a aquisição de conhecimentos práticos e teóricos, além de uma melhor noção de toda a estrutura envolvida por trás de cada palestra assistida ao longo do ano. Também foi possível perceber o esforço que cada professor e a faculdade como um todo executam para que todas as atividades do período letivo aconteçam e seja oferecido o acesso a um ensino de qualidade.

O conhecimento teórico adquirido será de grande auxílio na organização de futuros eventos e a implementação de melhorias nas atividades audiovisuais desenvolvidas na Fábrica de Tecnologias Turing (FTT), assim como o conhecimento prático que permitiu o aprofundamento do entendimento sobre duas ferramentas utilizadas atualmente para transmissões ao vivo e gravações de vídeos,

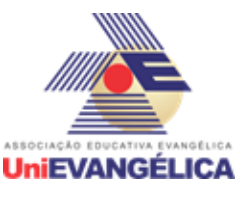

viabilizando que eventos do tipo sejam desenvolvidos por alunos e professores. A experiência como um todo também proporcionou uma maior proximidade entre aluno e professor, viabilizando a participação e auxílio em projetos futuros do curso. Outro ponto positivo foi a estruturação de ideias que possam auxiliar os professores nos próximos eventos realizados, sejam temas a serem abordados ou formas de transmissão e interação com público.

### **REFERÊNCIAS**

PEIXOTO, A. B. ; TANNUS, A. M.; LEMOS, A. D. ; SOUZA, F. E. ; NISHI, L. ; SILVA, M. M. ; VERAS, M. F. P. ; CARVALHAES, M. F. A.; POCIVI, V. C. B.; SANTOS JUNIOR, W. P. . **Migração para Aulas Remotas: Experiências Didáticas de Disciplinas da Computação nos Cursos de Engenharia de Computação/Software.** In: 39º SEMINÁRIO DE ATUALIZAÇÃO DE PRÁTICAS DOCENTES, 2020, Anápolis. 39º SEMINÁRIO DE ATUALIZAÇÃO DE PRÁTICAS DOCENTES, 2020. v. 2.

STUDIO EAD. **Tutorial Aula Assíncrona OBS.** 2020. (3min53s) Disponível em: <https://youtu.be/U3eiiMsYSvM8>. Acesso em: 27 fev 2021.